## Access to iG eBooks from off-campus network

Revised since 01/10/2021

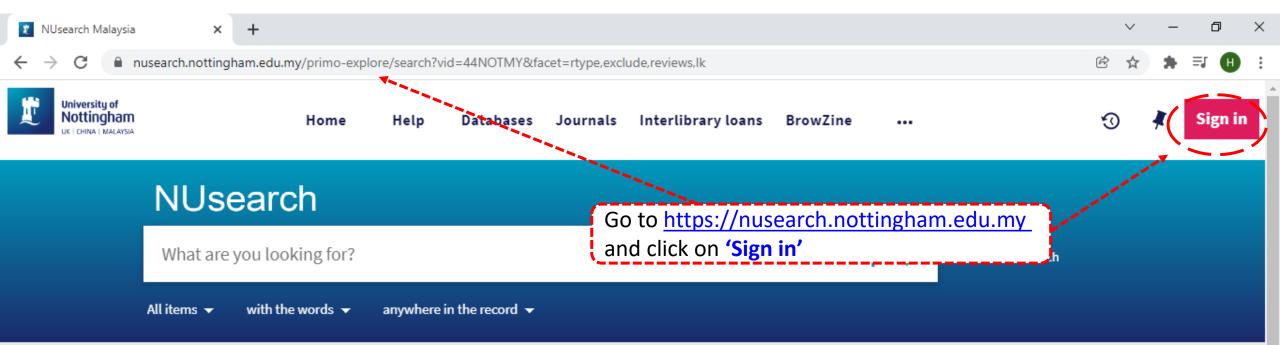

## Welcome to NUsearch Malaysia

There have been some changes to library eResources links.

For more information, visit our news article.

Due to scheduled maintenance, NUsearch may be unavailable weekly from 11pm Saturday to 2am Sunday.

#### News

The Library reopens on 18th October. Please refer to

## Where can I get help?

Need help? is always available from the NUsearch menu, and further help and support can be found on the Library website.

For any enquiries and assistance, please contact libraryservices@nottingham.edu.my

You may also drop-in to our Chat with your librarian sessions (Monday to Friday, 1pm-5pm) on MS Teams.

## Free e-resources available during

the Covid-19 neriod

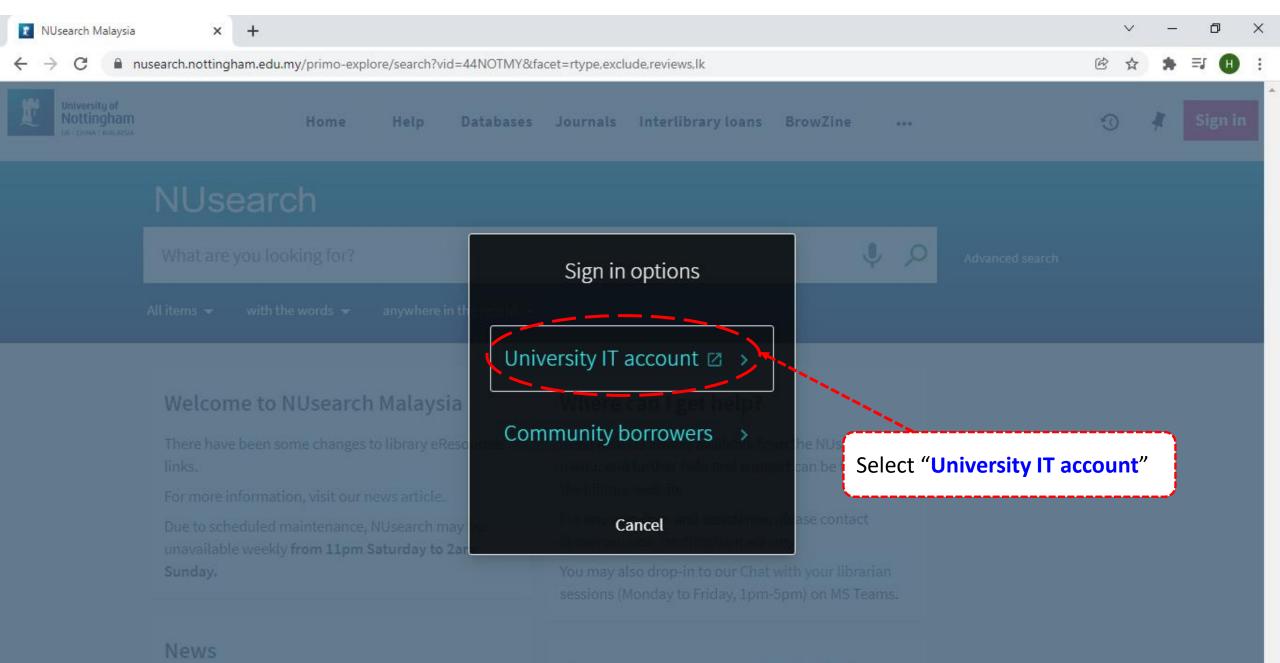

## Free e-resources available during

Covid-19 period

idp.nottingham.edu.my/idp/profile/SAML2/Redirect/SSO?execution=e1s1 С

+

×

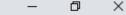

Ē

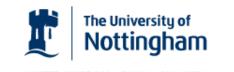

UNITED KINGDOM · CHINA · MALAYSIA

Welcome to The University of Nottingham's Malaysia Campus' Shibboleth IDP Service

#### Login to NUsearch Malaysia

#### Username

Username only; e.g., kexxx1

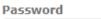

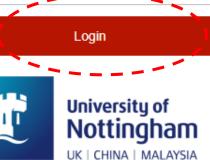

NUsearch Malaysia is the library search interface offered by the Malaysia campus at the University of Nottingham

Type in your **'university username** & password' and click on 'Login'

Note: Please ensure that you are at the authentication page with the Malaysia url link (.edu.my)

If you experience difficulty logging in please contact our

×

News

+

The Library reopens on 18th October. Please refer to

nusearch.nottingham.edu.my/primo-explore/search?vid=44NOTMY&facet=rtype,exclude,reviews,lk С B University of Nottingham Interlibrary Loans Rrow7ine Home Help Databases Journals HOOI KYIN, ENG 🔻 Your name appeared on the top of the homepage indicated that you have **NUsearch** successfully login to NUsearch. What are you looking for? To find book/eBook, select 'Books' from Resource type dropdown menu. All items 👻 🚽 with the words 👻 anywhere in the record All items Welco Where can I get help? Need help? is always available from the NUsearch There ha Articles links. menu, and further help and support can be found on the Library website. For mor Audio For any enquiries and assistance, please contact Due to s libraryservices@nottingham.edu.my unavaila Sunday. You may also drop-in to our Chat with your librarian Book Chapters sessions (Monday to Friday, 1pm-5pm) on MS Teams. Books

## Free e-resources available during

the Covid-19 period

h

 $\times$ 

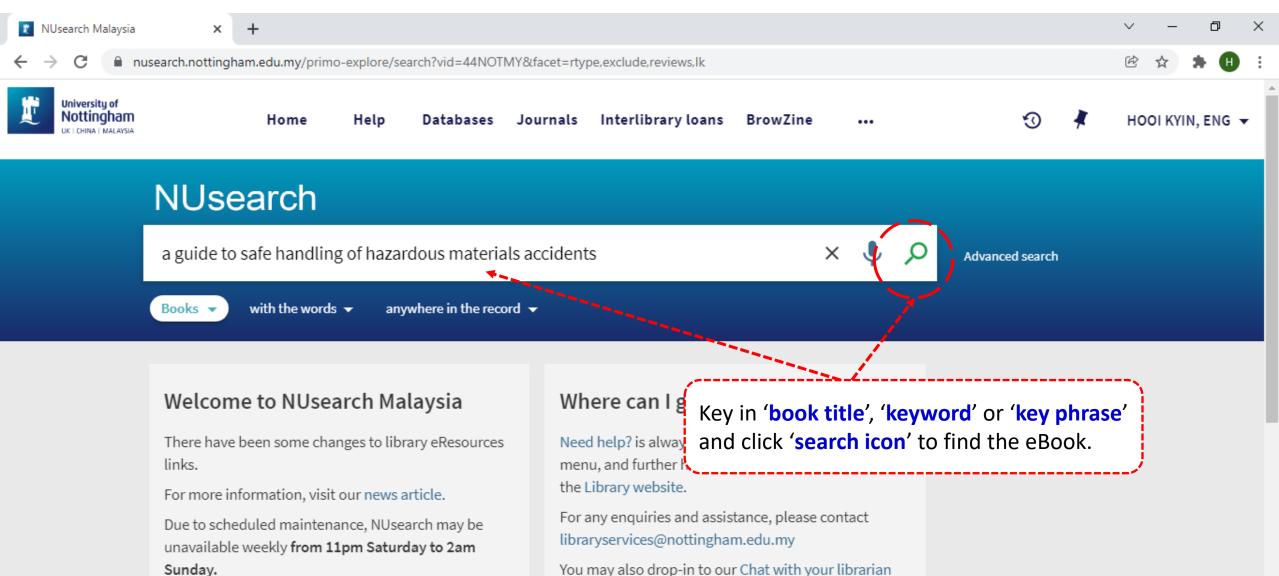

You may also drop-in to our Chat with your librarian sessions (Monday to Friday, 1pm-5pm) on MS Teams.

## Free e-resources available during

The Library reopens on 18th October. Please refer to

News

the Covid-19 period

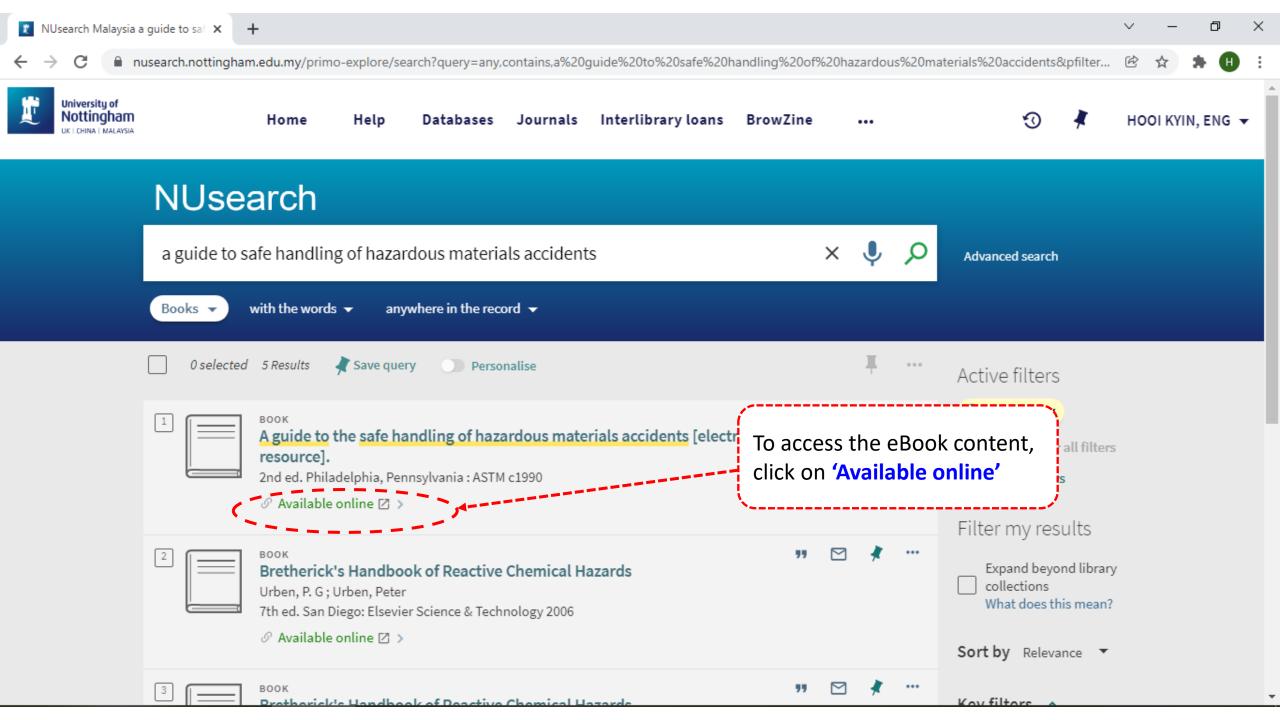

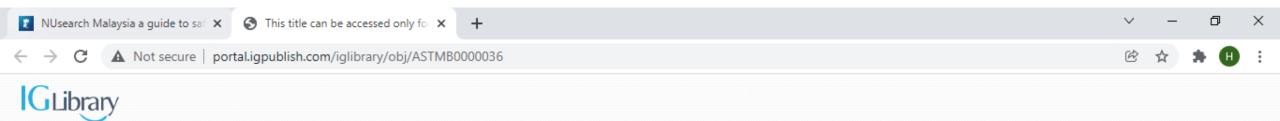

# A guide to the safe handling of hazardous materials accidents, second edition

This title can be accessed only for authorized user, please sign in.

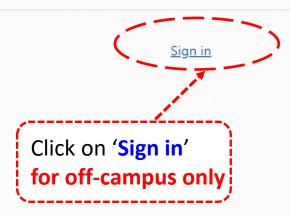

| <b>C</b> libron/                                                                                                    | United Kingdom -<br>Abertay University<br>Aston University |
|----------------------------------------------------------------------------------------------------|------------------------------------------------------------|
| GLibrary                                                                                                    | <u>Cambridge University</u>                                |
|                                                                                                    | City, University of London                                 |
| Sign in with portal account                                                                                                    | Coventry University                                        |
| Username                                                                                                    | Imperial College of Science, Technology and Medicine       |
|                                                                                                    | Lancaster University                                       |
| Password                                                                                                    | iverpool John Moores University                            |
|                                                                                                    | London Business School                                     |
| Sign in                                                                                                    | Manchester University                                      |
|                                                                                                    | Newcastle University                                       |
| Sign in with Shibboleth/OpenAthens                                                                                                    | Robert Gordon University                                   |
| Australia 🗸                                                                                                    | Roehampton University                                      |
| Canada 🕶                                                                                                    | The University of Nottingham                               |
| China 🕶                                                                                                    | The University of Nottingham Malaysia Campus               |
| Germany 🗸                                                                                                    | The University of Sheffield                                |
| Under <b>'Sign in with Shibboleth/OpenAthens'</b> , click on <b>'United Kingdom</b> ' and select <b>'The University of Nottingham Malaysia Campus'</b> |                                                            |

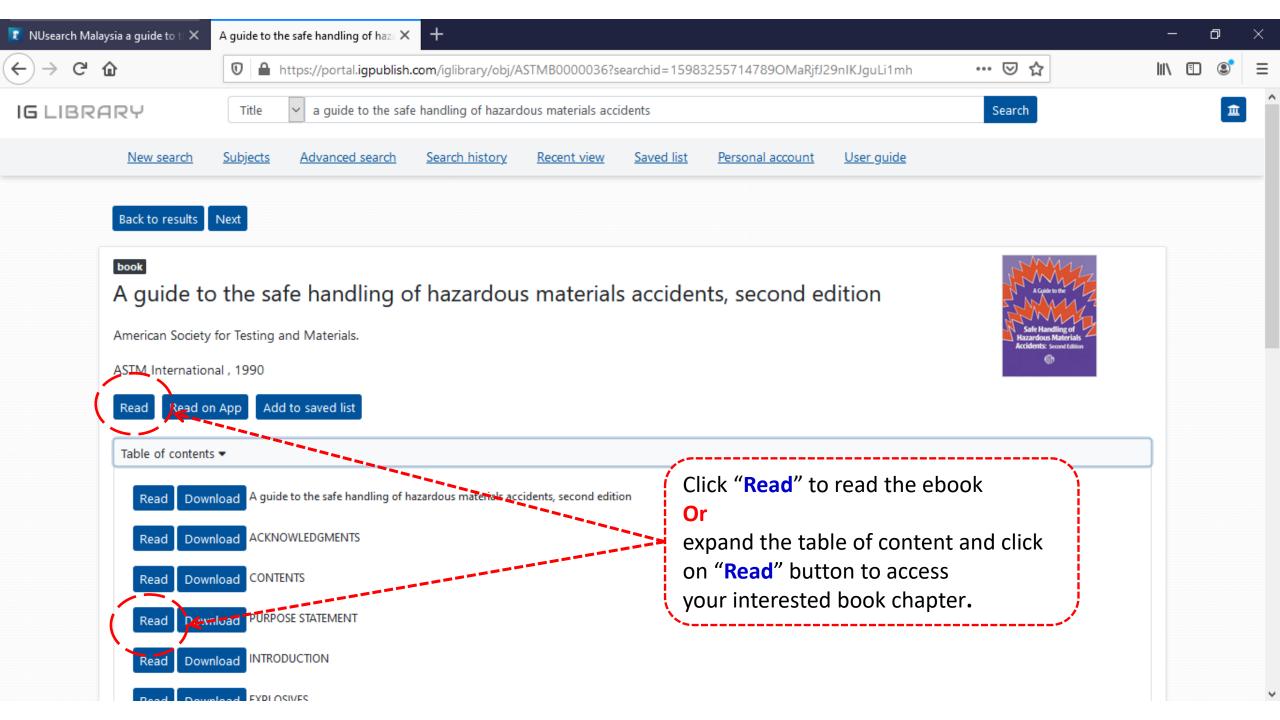

× +

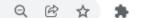

Safe Handling of Hazardous Materials Accidents: Second Edition

A Guide to the

Now you can read the eBook online

Read in Viewer

PDF download